# PA026 **AI Platformer**

Matěj Bukáček

## **Úvod**

V rámci předmětu PA026 jsem se rozhodl vytvořit projekt skládající se ze dvou hlavních částí. První část je 2D platformer, kde uživatel vytvoří úroveň a následně zvolí algoritmus, který se ji následně pokusí vyřešit. Druhá potom je nekonečná úroveň, kde umělá inteligence optimalizuje své parametry s cílem dostat se co nejdále.

Projekt je implementovaný v programovacím jazyce Python, hlavní použité knihovny jsou **pygame** (vzhled), **numpy** a **matplotlib** (pouze interpretace výsledků), **pickle** (ukládání, načítání) a **random**.

## **1. část - Řešení uživatelem vytvořené mapy**

## **Editor**

Vytváření úrovní se odehrává v jednoduchém editoru, kde se kliknutím a tažením myší vytváří platformy, pravým tlačítkem myši se mažou, klávesou *S* se vytvoří start, klávesou *C* checkpoint a klávesou *F* cíl (finish). Pro uložení mapy lze využít klávesu *X* nebo zavřít editor křížkem v pravém horním rohu.

## **Implementované algoritmy**

Pro první část projektu je implementovaný genetický algoritmus a dvě verze mravenčí kolonie. Každý algoritmus umožňuje při spuštění specifikovat vnitřní parametry, které jsou rozepsané u jednotlivých algoritmů.

Společné modifikovatelné parametry:

- **● population** počet agentů
- **● steps** počáteční počet kroků
- **● step\_inc** zvýšení počtu kroků po každé iteraci

## **Genetický Algoritmus (EvolAI)**

Každý agent v genetickém algoritmu dostane akce (plán) které má postupně provést. Po každé iteraci se vyhodnotí úspěšnost jednotlivých agentů. Několik nejlepších jedinců se zachová a prodlouží se jim plán o náhodné akce. Nová generace se vytvoří z přeživších a jedinců kteří vzniknou kombinací dvou členů staré generace, kteří jsou vybráni pomocí turnaje. Kombinace probíhá náhodným zvolením indexu plánu, část plánu nového jedince od začátku po index se naplní plánem prvního rodiče, část od indexu do konce se naplní plánem druhého rodiče, konec plánu se doplní náhodnými akcemi. Následně každý jedinec s určitou pravděpodobností mutuje, což změní náhodnou část jeho plánu.

Modifikovatelné parametry:

- **● survivors** počet přeživších po každé iteraci
- **● mut\_rate** pravděpodobnost mutace
- **● tournament\_size** velikost turnaje

### **Mravenčí kolonie 1 (AntColonyOrigin)**

V první iteraci každý agent vykoná náhodné akce. Po každé iteraci se vyhodnotí úspěšnost jednotlivých agentů. Cesta nejúspěšnějšího agenta se posílí vytvořením "feromonové cesty", která během několika následujících iterací slábne a následně zmizí. V každé iteraci agent v každém kroku volí akci s váženou pravděpodobností, podle toho, kterých feromonů se v danou chvíli dotýká.

Modifikovatelné parametry:

- **● pheromone\_strength** počáteční síla feromonu
- **pheromone evaporation** kolik procent ze síly feromonu zůstane iteraci
- **pheromone lifetime** počet iterací, po kterých feromony mizí

### **Mravenčí kolonie 2 (AntColony)**

Základní fungování algoritmu je stejné jako u *AntColonyOrigin,* změna je v optimalizování cesty. Narozdíl od základní verze, tato neoptimalizuje celou cestu jako celek, ale optimalizuje jednotlivé části mezi checkpointy. Finální cestu musí však stále projít jeden

agent, z důvodu potenciální nespojitosti částí cesty (průchod není jednoduchý markovův řetězec, záleží i na několika předchozích akcích a stavech).

Modifikovatelné parametry jsou stejné jako *AntColonyOrigin*

## **Spuštění**

Pro spuštění simulace stačí spustit soubor *simulation.py.*

Po spuštění *simulation.py* uživatel zvolí jednu z map, kterou dříve vytvořil. Poté zvolí algoritmus ze seznamu. Ten následně uživatele vyzve ke specifikování jednotlivých parametrů (prázdné pole zachová defaultní hodnoty). Uživatel zvolí počet iterací a potom už jen sleduje pokusy algoritmu. Po skončení se vypíší základní informace o výsledku. Pro náročnější uživatele je připravena funkce tests, kterou lze upravit pro spuštění více úrovní na různých algoritmech v sekvenci a následně je porovnat.

## **2. část - Nekonečná mapa**

Pro nekonečnou mapu je implementovaný pouze jeden algoritmus, a to verze genetického algoritmu, která funguje pomocí rozhodovacího stromu a optimalizuje thresholdy v jednotlivých uzlech.

Uživatelské rozhraní v této části není implementováno, parametry (počet snímků za vteřinu, šířka platforem atd.) lze modifikovat přímo v kódu na začátku souboru *infMapAlt.py*. počet iterací lze upravit na konci téhož souboru.

## **Implementovaný algoritmus**

Pro tuto část projektu je implementovaný pouze jeden algoritmus, který funguje na principu rozhodovacího stromu a thresholdů, podle kterých se agent rozhoduje.

Na konci každé iterace se vyhodnotí agenti, několik nejlepších se zachová, vytvoří se několik úplně nových a několik se vytvoří zkombinováním agentů předchozí iterace.

*(Následující odstavec nepopisuje rozhodovací algoritmus jedna ku jedné, pouze nastiňuje základní fungování. přesná specifikace rozhodování je v InfMapAlt.py ve třídě InfPlayer v metodě next\_step)*

Pro agenta existují 2 základní situace - stojí na platformě nebo je ve vzduchu. Pokud stojí na platformě, tak si volí novou platformu, na kterou se pokusí dostat. Jeden z parametrů

agentova genomu určuje, jaká je maximální vertikální vzdálenost mezi ním a platformou, kterou zvolí. Pokud je agent ve vzduchu, tak se většinu času buď snaží dostat k cílové platformě (je pod ní a pohybuje se vzhůru), nebo cílovou platformu minul (je pod ní a pohybuje se dolů) a v tom případě hledá platformu pod sebou, kde by se mohl zachránit.

## **Spuštění**

Pro spuštění stačí spustit soubor *infMapAlt.py.*

## **Popis prostředí**

### **Obsah souborů**

#### **ai\_base.py**

- obsahuje "template", kterým se řídí implementace algoritmů

#### **ant\_colony.py**

- obsahuje implementaci *AntColony*

#### **ant\_colony\_original.py**

- obsahuje implementaci *AntColonyOrigin*

#### **constants.py**

- obsahuje pomocné konstanty

#### **editor.py**

- soubor určený ke spuštění
- umožňuje vytvořit vlastní mapu

#### **editor\_constants.py**

- obsahuje konstanty editoru

#### **evolutionary\_alg.py**

- obsahuje implementaci *EvolAI*

#### **infMapAlt.py**

- soubor určený ke spuštění
- obsahuje vše pro část projektu s nekonečnou mapou

#### **main.py**

- soubor určený ke spuštění
- umožňuje zvolit mapu a ručně ji projít (ovládání pomocí šipek)

#### **misc.py**

- obsahuje různé pomocné funkce

#### **simulation.py**

- soubor určený ke spuštění
- umožňuje zvolit mapu a algoritmus, který se má pokusit ji vyřešit

#### **sprites.py**

- obsahuje třídy implementující platformy, pohyb agentů a speciální body (start, checkpoint, cíl)

#### **levels**

- tato složka se vytvoří po uložení 1. mapy, slouží pro ukládání uživatelských map

### **GUI - obrázky**

První obrázek ukazuje mapu v editoru. Druhý obrázek je průběh řešení jiné mapy algoritmem *AntColonyOrigin*.

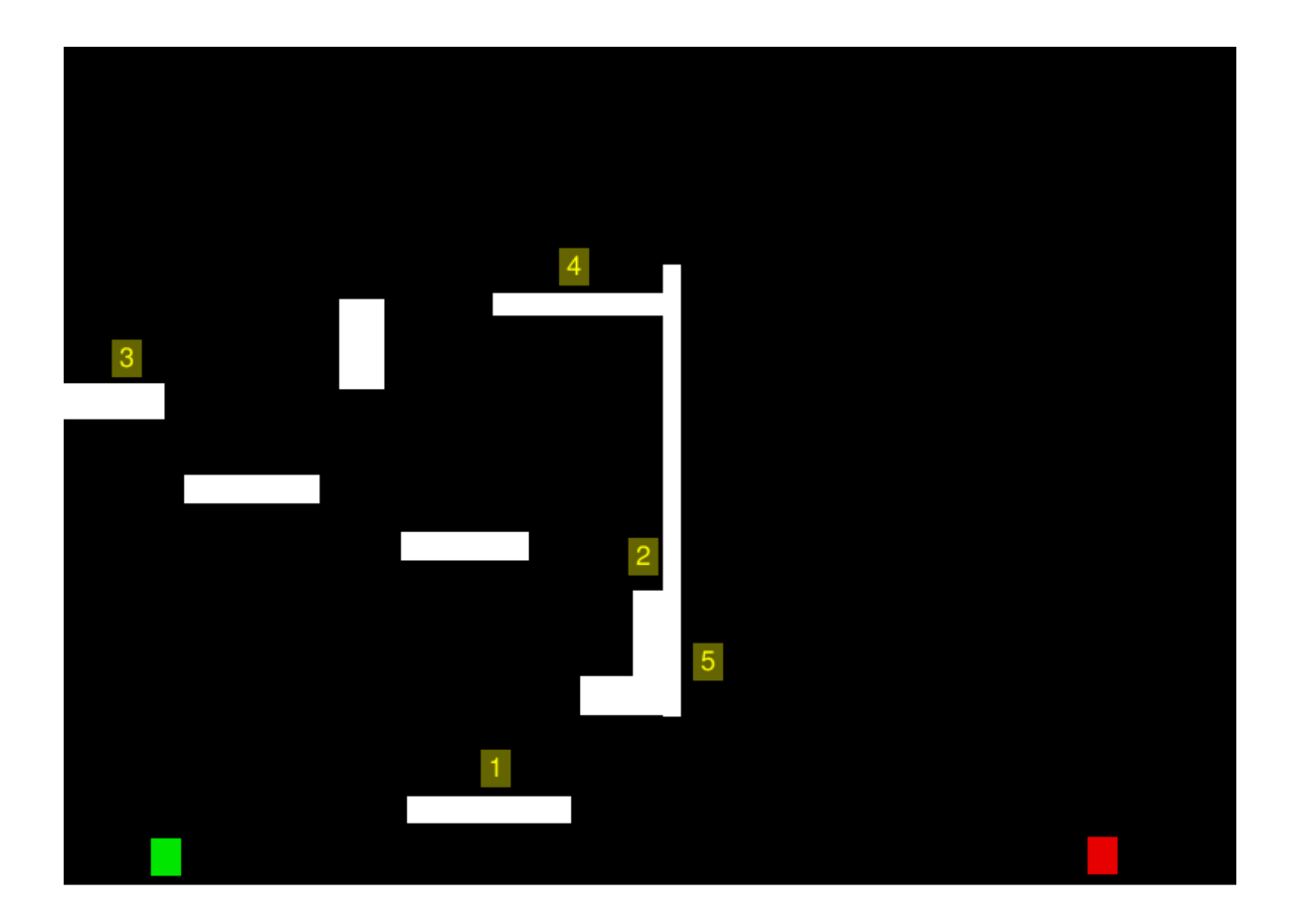

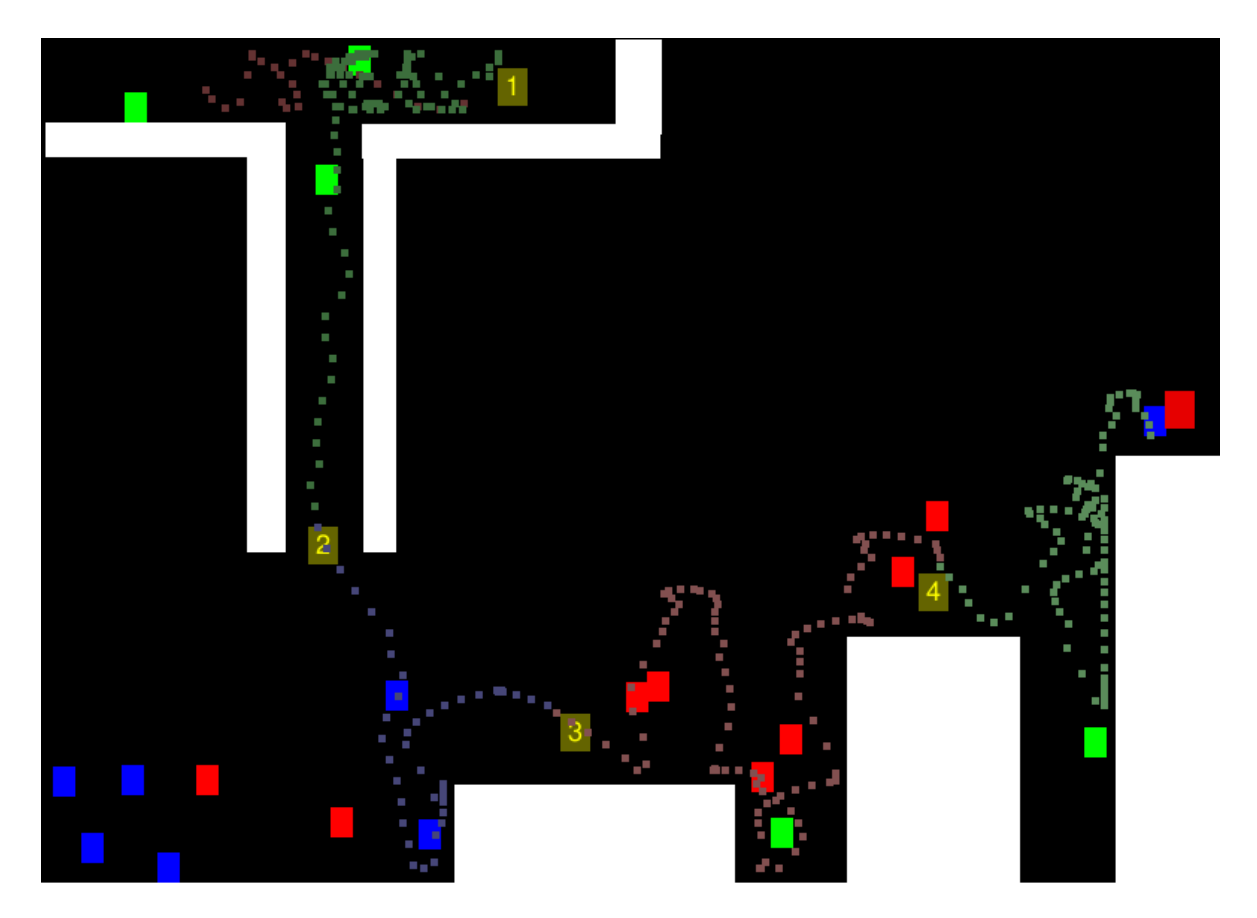

## **Vyhodnocení**

## **1. Část**

Vytvořil jsem sadu map, které se všechny implementované algoritmy následně pokoušely vyřešit. Podle výsledků je nejúspěšnější *AntColonyOrigin* a nejhůře na tom je *EvolAI*. Jednalo se však o malou testovací sadu a při opakovaných spouštěních se výsledky lišily. Všechny testovací algoritmy využívají k hledání cesty náhodu, tudíž nelze jednoznačně říct, který algoritmus je nejlepší.

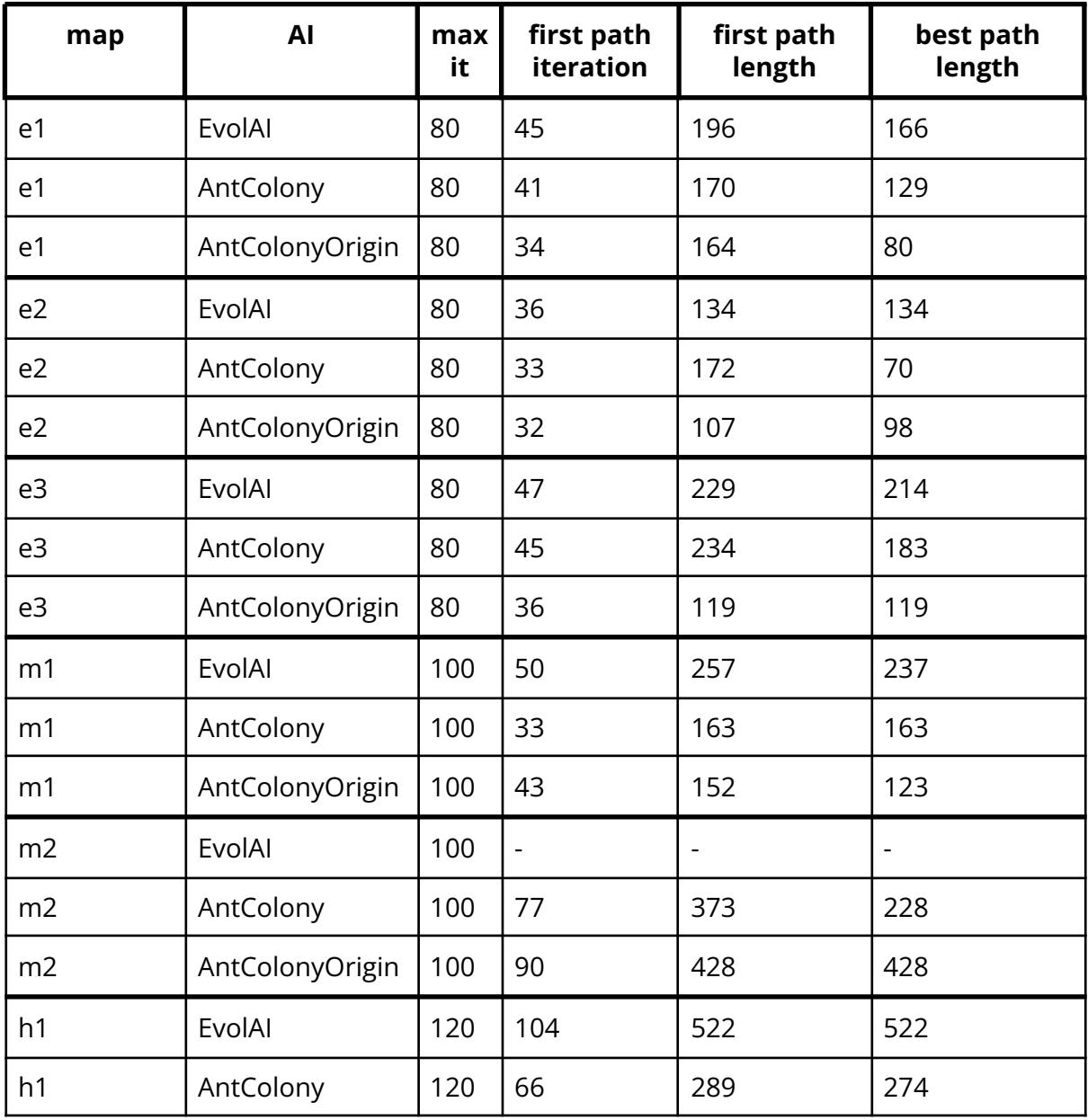

### **Tabulka výsledků**

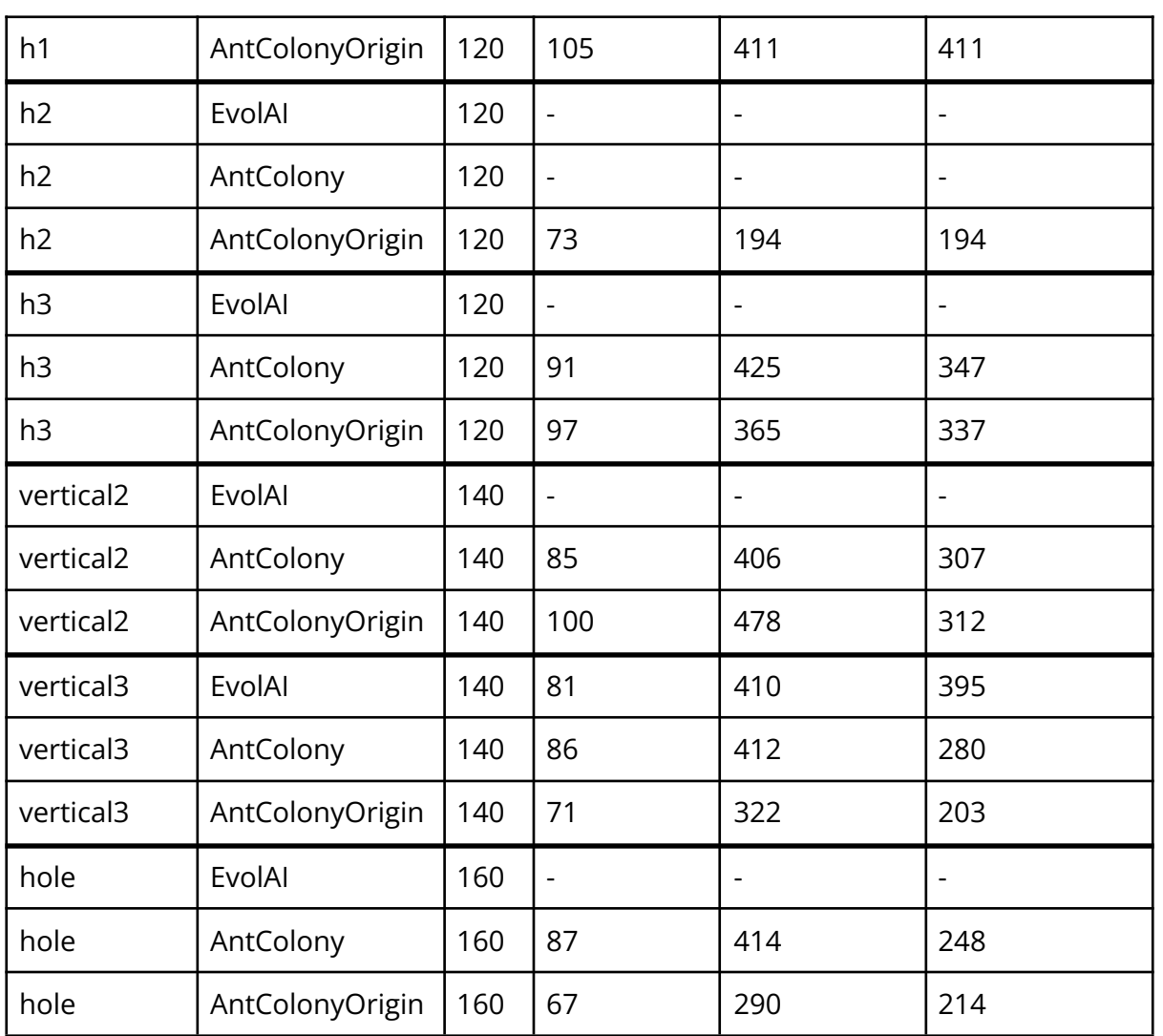

## **2. část**

V této části jsem měřil, jestli se Agenti se zvyšujícím se počtem iterací zlepšují a v jakém poměru vyhrávají jednotlivé skupiny agentů - *survivors, offspring, new blood.*

pro účely testování byly parametry nastaveny tak, aby byly všechny skupiny stejně početné (5 jedinců v každé skupině).

Očekávané výsledky:

- se zvyšujícím se počtem iterací se bude snižovat poměr výher *new blood*
- nejvyšší poměr výher budou mít *survivors*, nejnižší *new blood*
- prvně se bude zvyšovat poměr výher *offspring* a od určité chvíle se začne snižovat ve prospěch *survivors*
- se zvyšujícím se počtem iterací se bude zvyšovat dosažená výška

Reálná pozorování:

- poměry mezi skupinami se nijak zásadně nemění
- základní poměr mezi skupinami je podle očekávání
- průměrná dosažená výška se s počtem iterací nezvyšuje

Možné důvody:

Agenti se mohou nepřímo ovlivňovat posunem obrazovky (jakmile se agent dostane mimo obrazovku, umírá). Chyba v programu (podle grafů to vypadá, že některé iterace jsou velmi krátké).

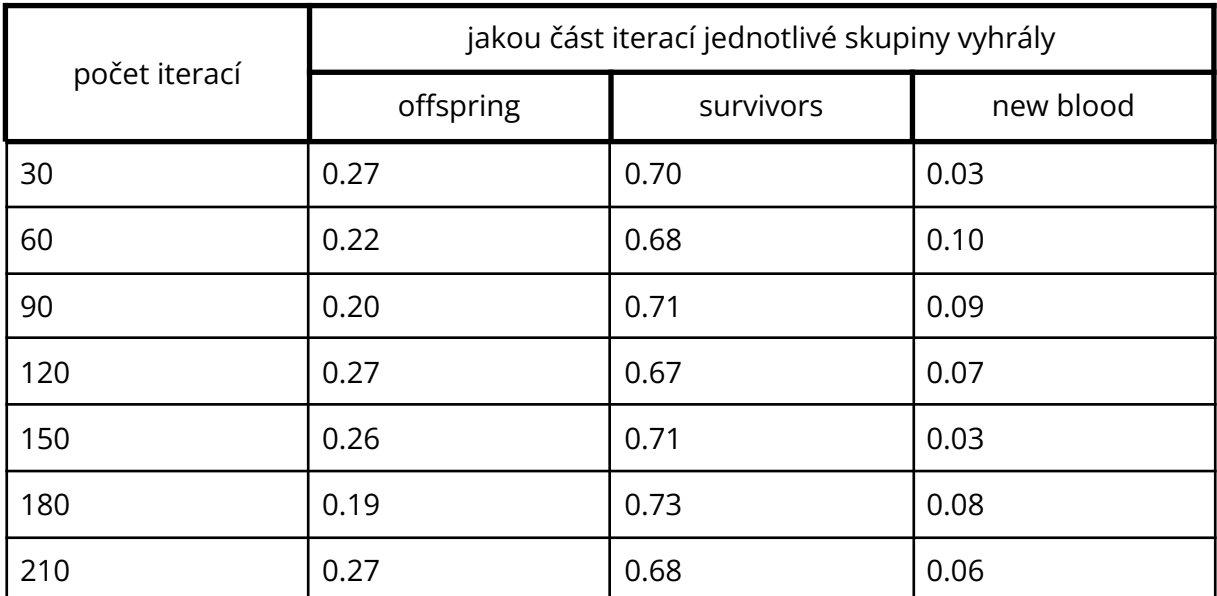

#### **Tabulka a grafy**

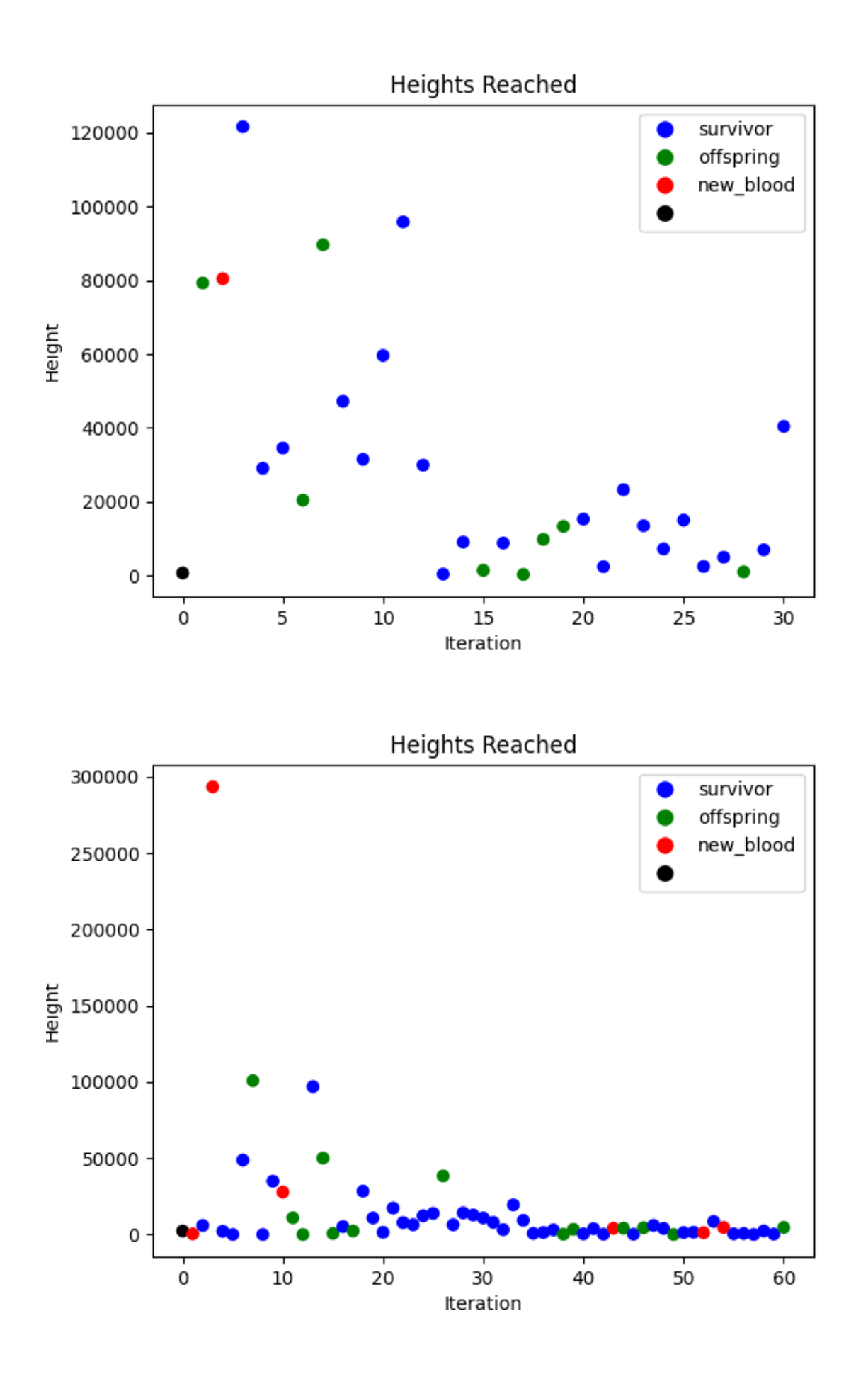

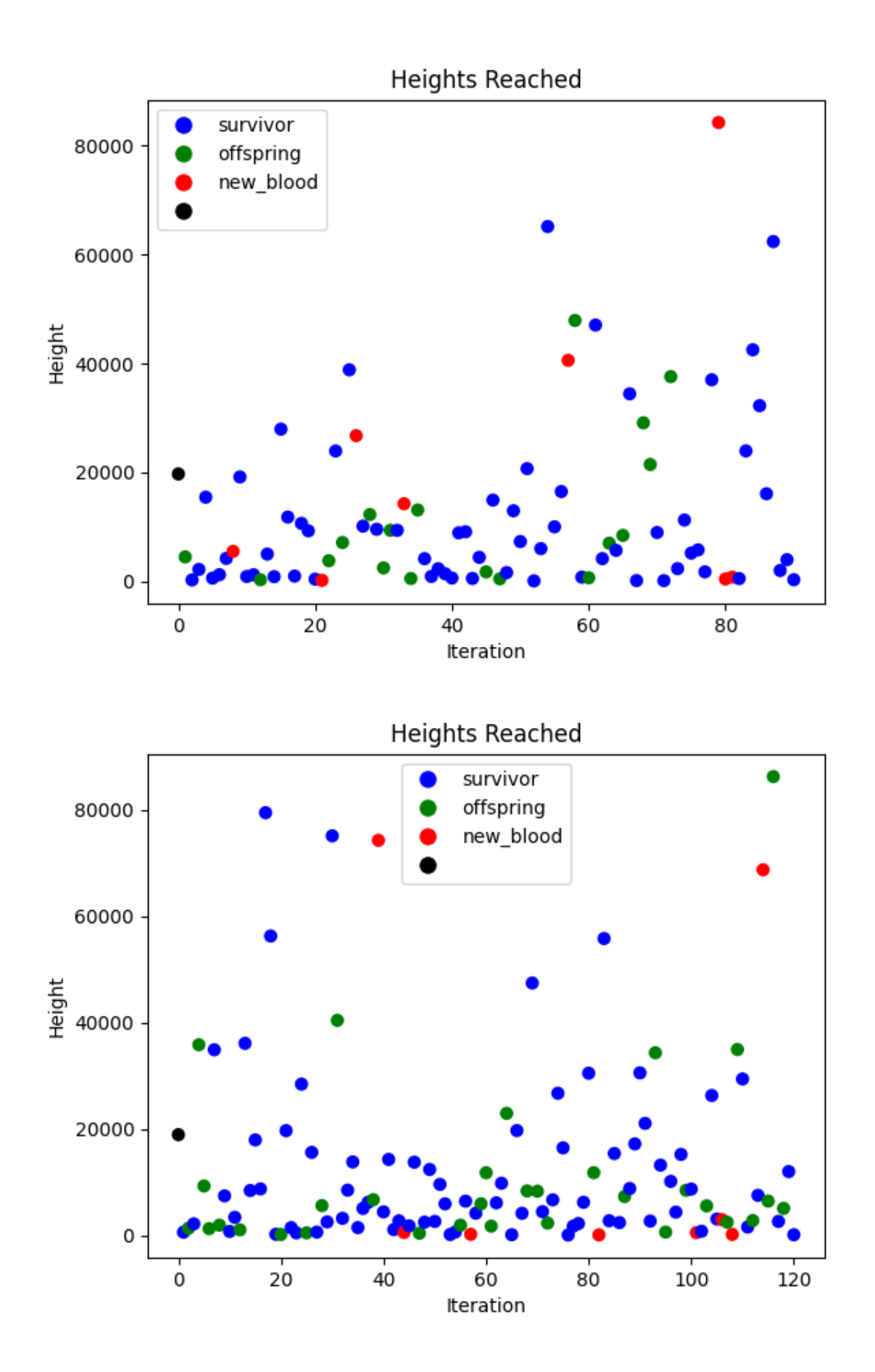

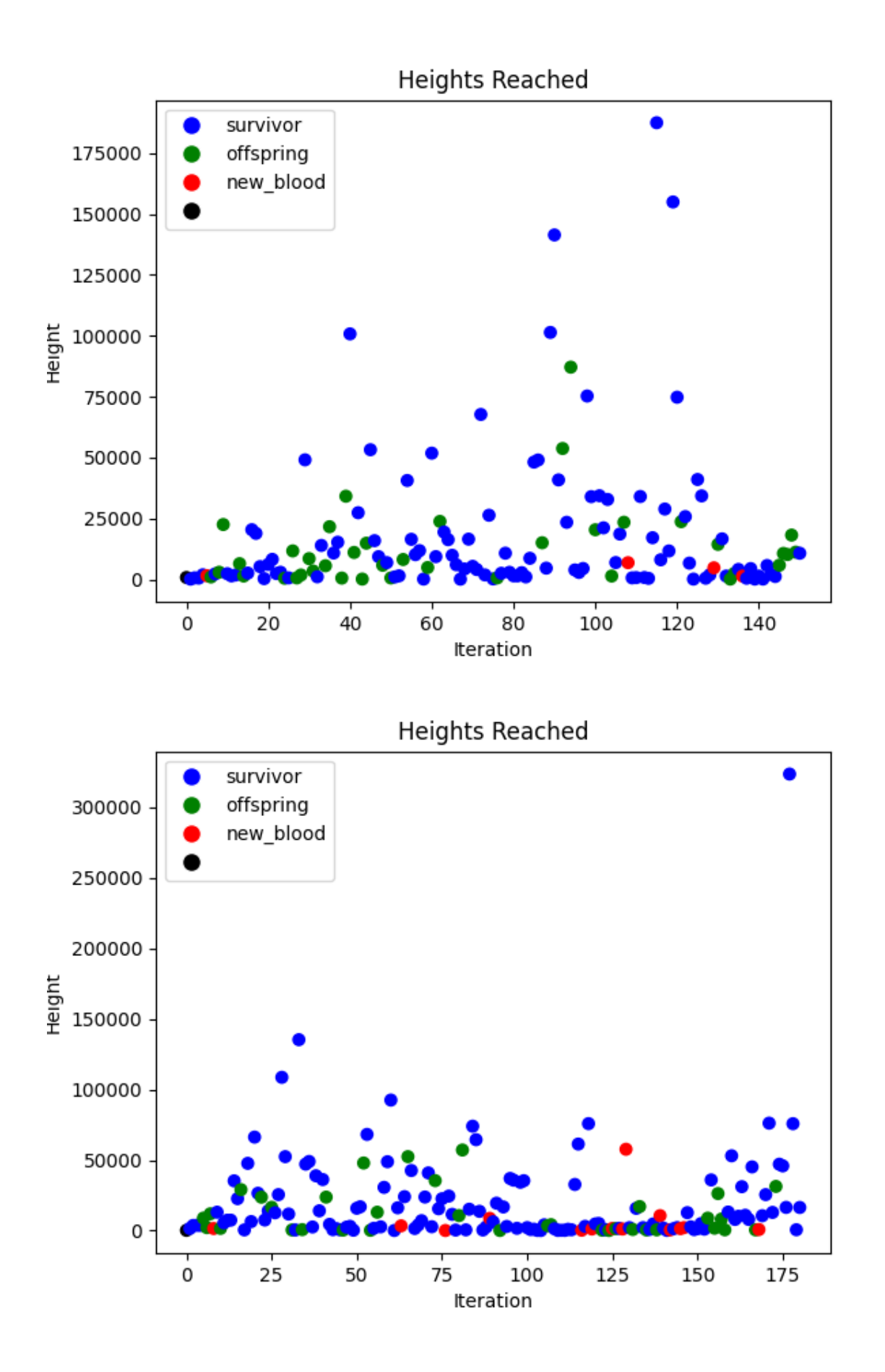